# **SPSS Part 2**

4.3 إختبار " ت " لعينتين مرتبطتين Paired-Samples T-Test

\* المدف

يستخدم اختبار " ت" العينتين مر تبطتين اللتحقق من ما اذا كانت هناك فروق معنوية بين متوسطى مجتمعين مرتبطين (اختبار قبل – بعد)

يستخدم الاختبار لدراسة تساوى متوسطي مجتمعين مرتبطين ويعرف باسم الاختبار قبل وبعد ٍ في حالة العينات الصغيرة (اقل من 30 مشاهدة) يشترط لتطبيقه ان تكون البيانات مسحوبة من التوزيع الطبيعي. (في حالة العينات الكبيرة (ذات الحجم 30 فأكثر) يمكن الاستغناء عن القيد المذكور، وان الاختبار يعرف إحصائيا باسم اختبار "ص" أو Z test ).

8- In an experiment comparing 2 feeding methods for caves, eight pairs of twins were used one twin receiving Method A and other twin receiving Method B. At the end of a given time, the calves were slaughtered and cooked, and the meat was rated for its taste (with a higher number indicating a better taste):

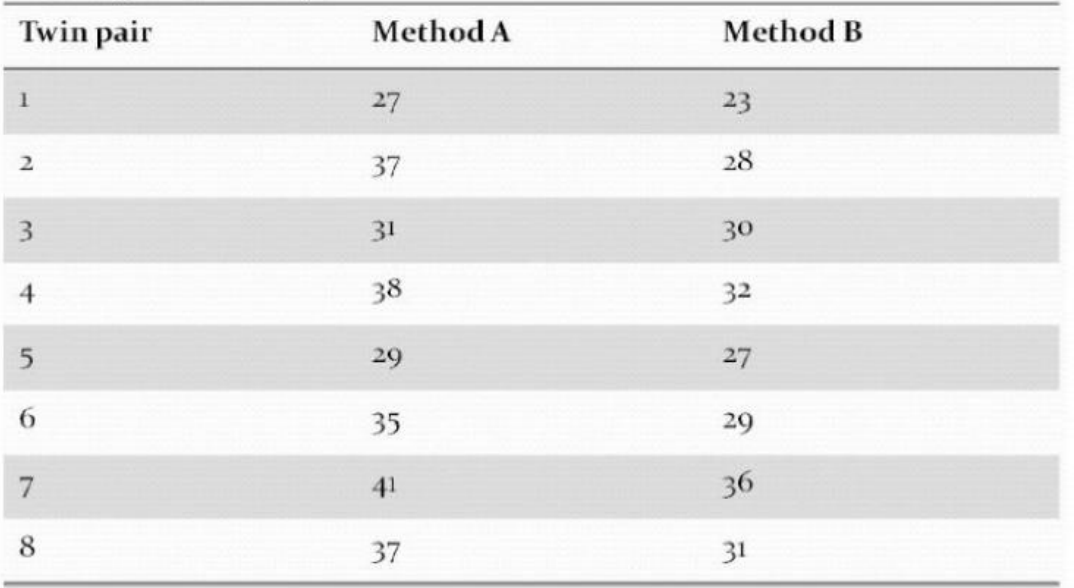

Assuming approximate normality, test if the average taste score for calves fed by Method B is less than the average taste foe calves fed by Method A. Use  $\alpha$ =0.05.

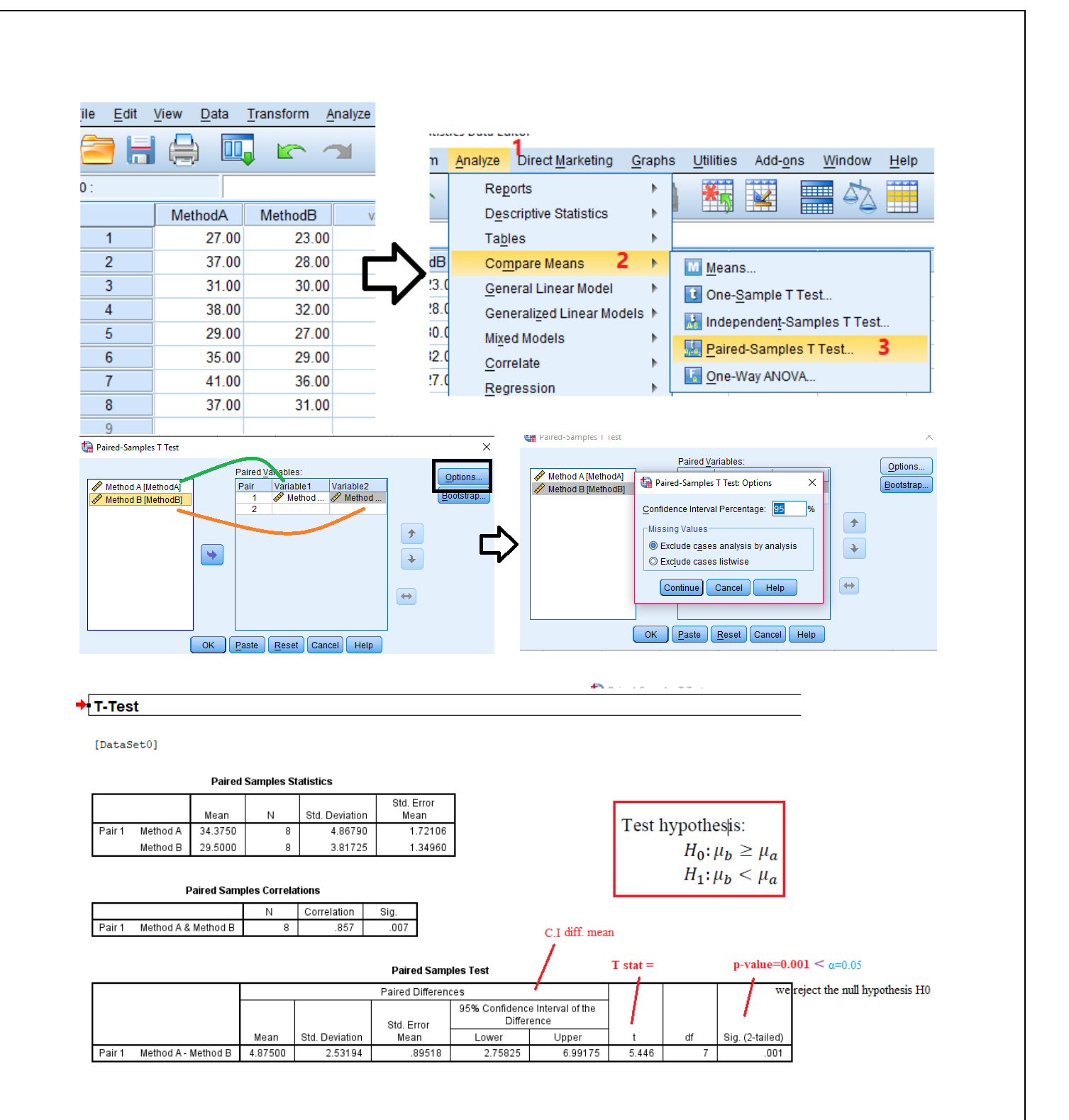

# 4.4 إختبار تحليل التباين في اتجاه واحد One-Way-ANOVA

\* الهدف

يستخدم إختبار تحليل التباين في اتجاه واحد أو مايعرف باختبار " ف" لعينات مستقلة للتحقق من ما إذا كانت هناك فروق معنوية بين متوسطات اكثر من مجتمعين مستقلين

يعتبر اختبار تحليل التباين (او اختبار "ف") اختبار امعلمياً هاما، يستخدم لدراسة تساوى متوسطات اكثر من مجتمعين مستقلتين . في حالة العينات الصنغير ة (اقل من 30 مشاهدة) يشترط لتطبيقه ان تكون:

> 1. البيانات نتبع التوزيع الطبيعي. 2. بيانات المجتمعات مستقلة عن بعضها البعض.

A firm wishes to compare four programs for training workers to perform a certain manual task. Twenty new employees are randomly assigned to the training programs, with 5 in each program. At the end of the training period, a test is conducted to see how quickly trainees can perform the task. The number of times the task is performed per minute is recorded for each trainee, with the following results:

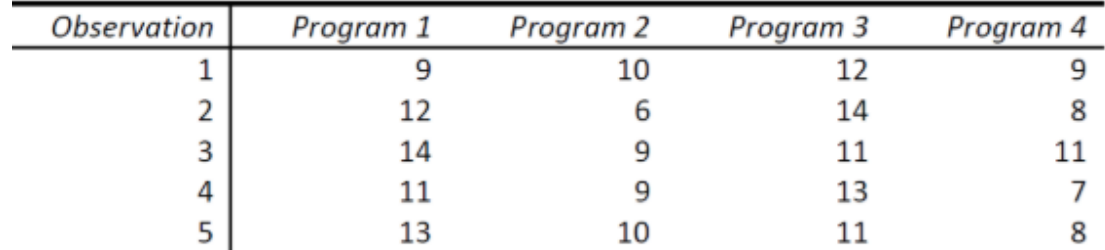

**Q4**) to use the one way ANOVA- test, we need to make sure that

1) The independence of the four samples: It is very clear that there is no correlation between the values of the four samples.

2) The populations follow a normal distribution i.e.

 $H_0$ : the four populations follow a normal distribution

Vs

 $H_1$ : the four populations do not follow a normal distribution

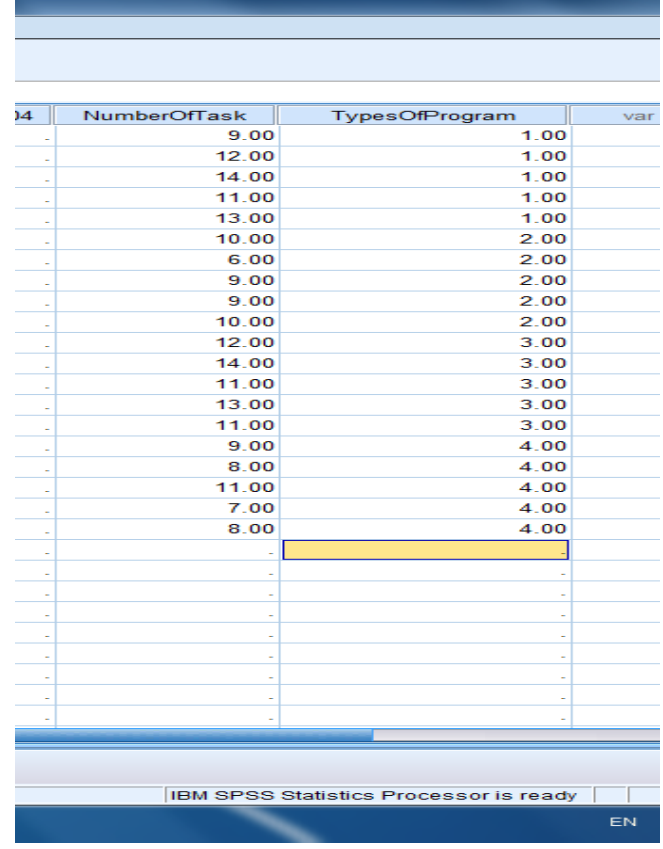

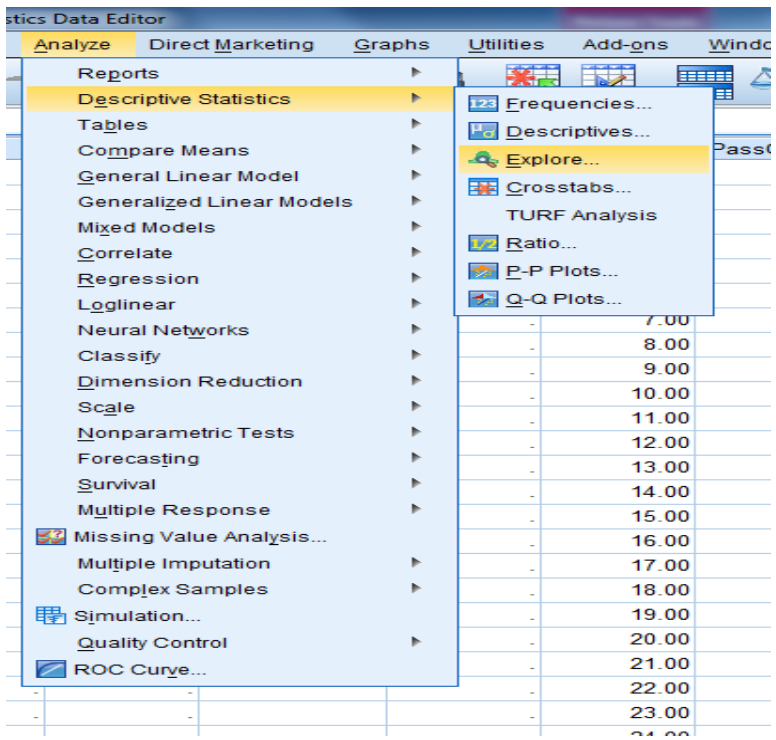

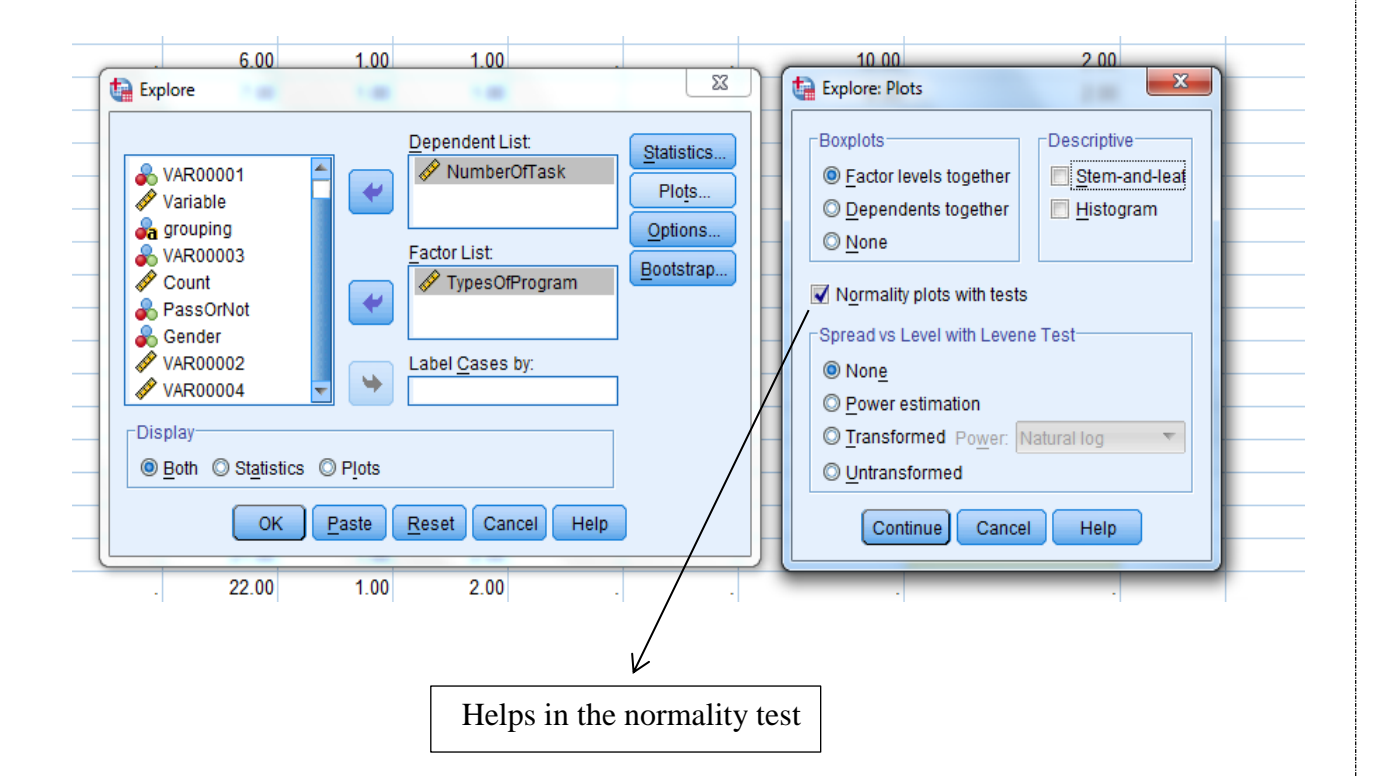

 $-62-$ 

# $\div$  Explore

[DataSet1] E:\328\7 الدرس 2/8\7 [DataSet1]

## **TypesOfProgram**

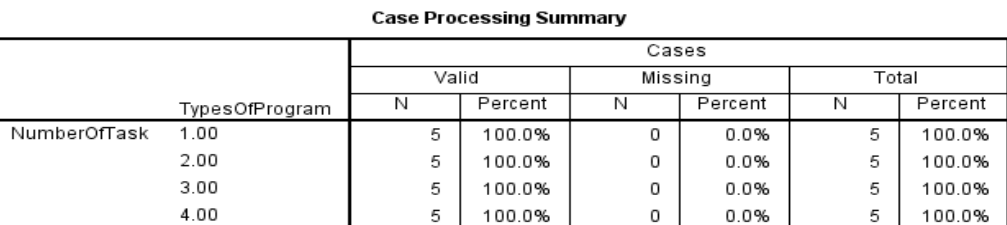

#### **Descriptives**

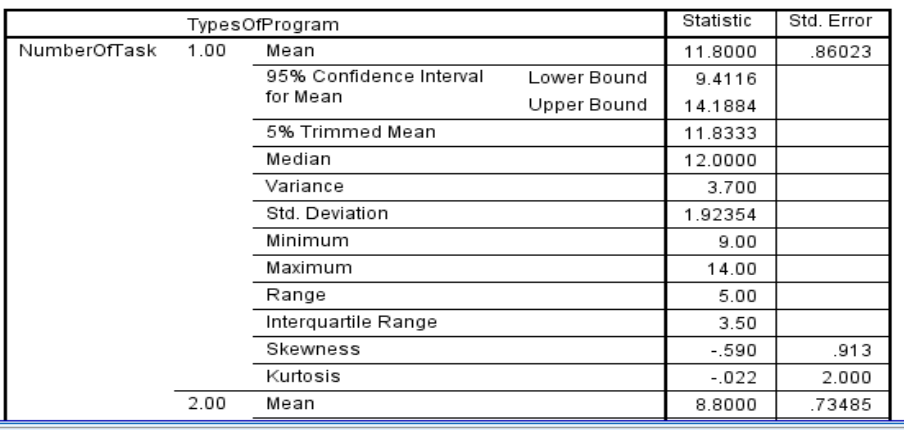

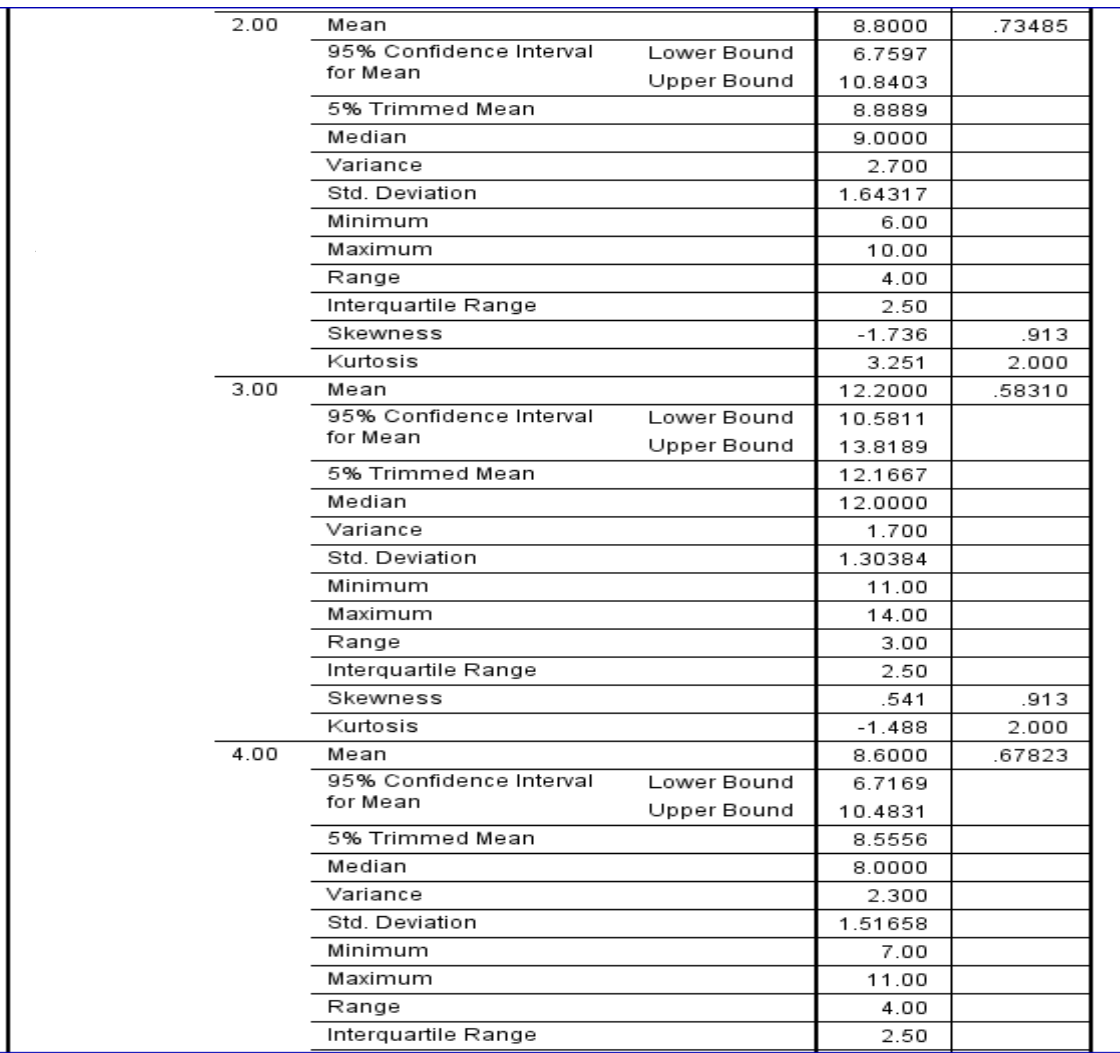

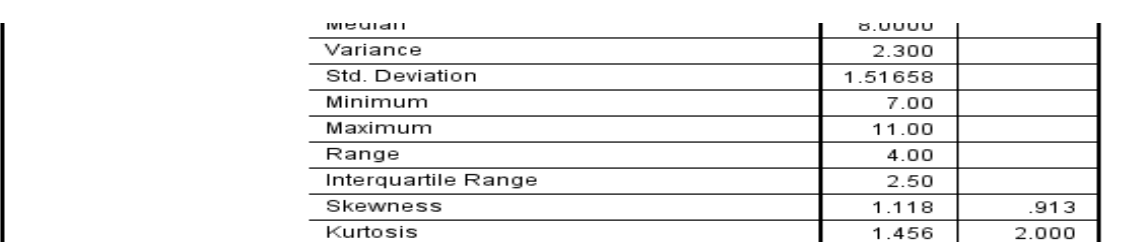

#### **Tests of Normality**

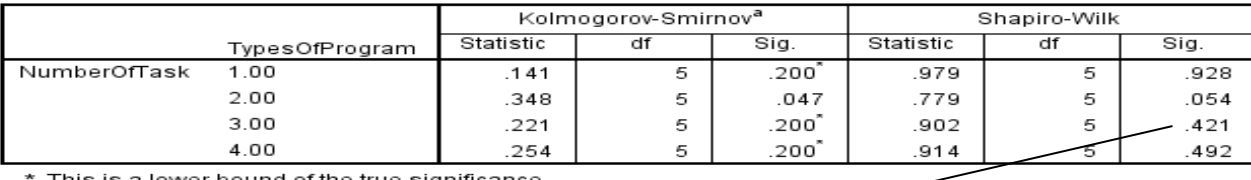

is is a lower bound of the true significance.

a. Lilliefors Significance Correction

# As  $P - value > .05$  for the four populations.

 $\leftarrow$ 

# So, we except  $H_0$ : the four populations follow a normal distribution

3) Homogeneity of Variance (to get a test of the assumption of homogeneity of variance) i.e.

$$
H_0: \sigma_{program\,1}^2 = \sigma_{program\,2}^2 = \sigma_{program\,3}^2 = \sigma_{program\,4}^2
$$

i.e. the variances of each sample are equal

 $V s$ 

## $H_1$ : The variances are not all equal

This will be clear later.

Now, the goal of the question:

 $H_0: \mu_{program\ 1} = \mu_{program\ 2} = \mu_{program\ 3} = \mu_{program\ 4}$ 

i.e. treatments are equally effective

Vs

 $H_1$ : The means are not all equal

at  $\alpha = .05$ 

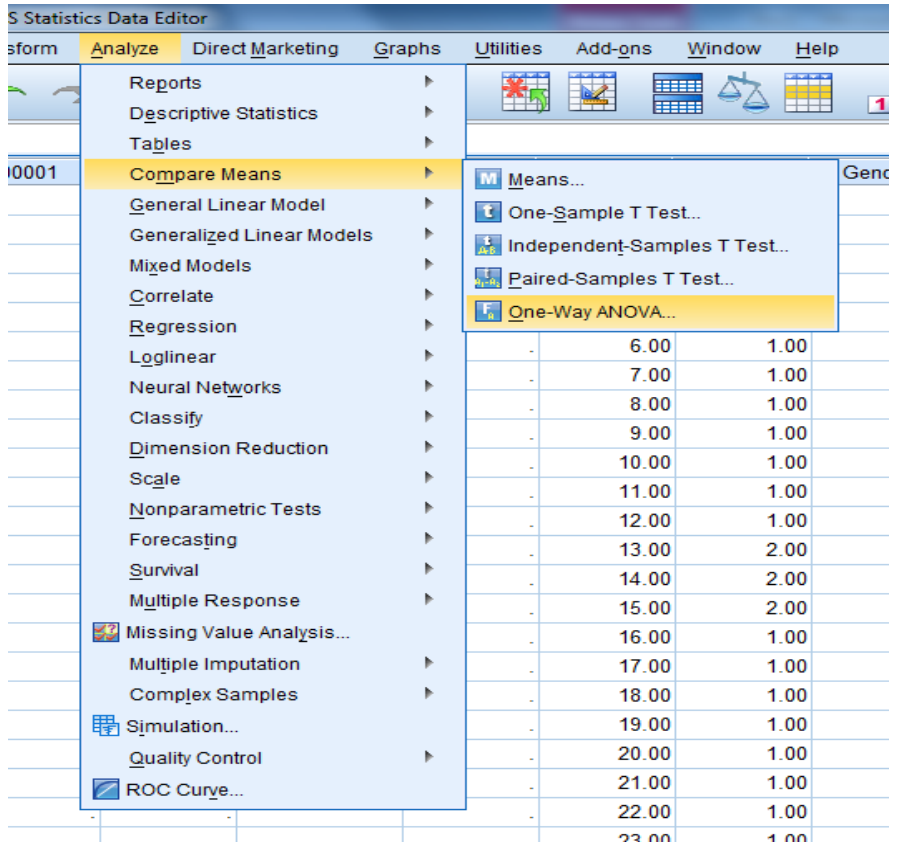

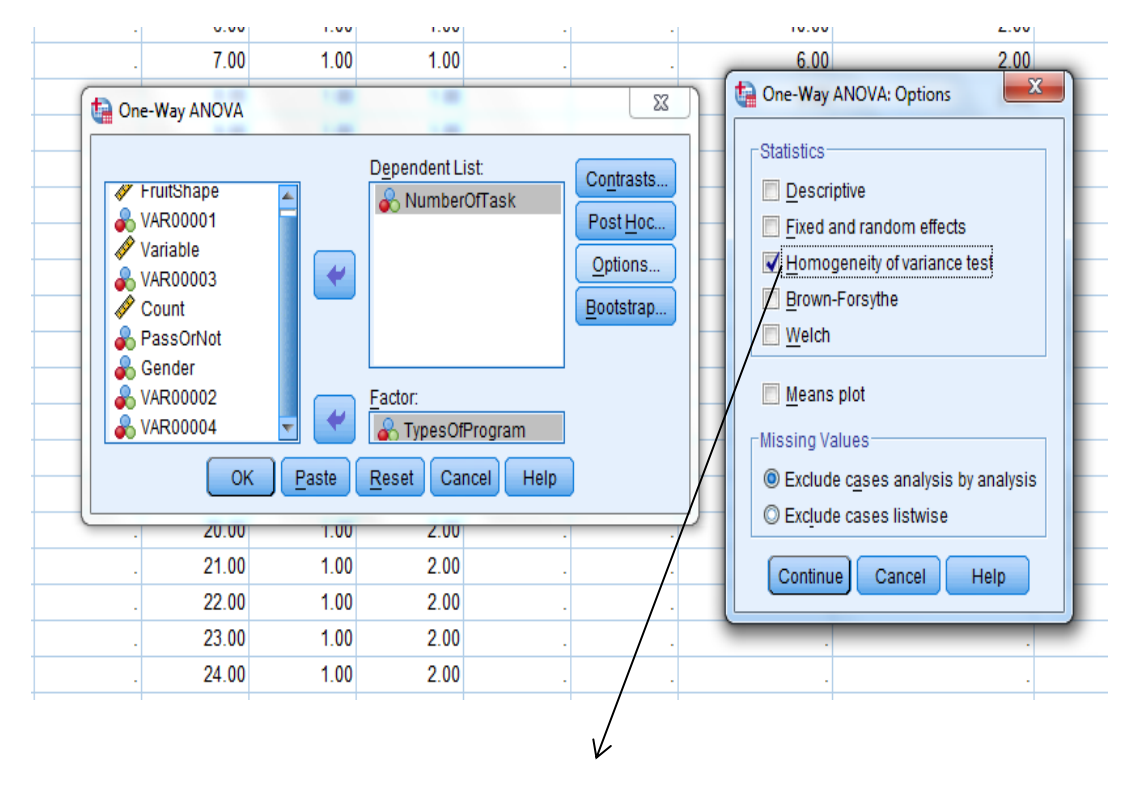

Helps in the homogeneity of variance test

If we reject H<sub>0</sub> in Analysis of Variance (ANOVA one way-test) we need to look at the multiple comparisons output by use the appropriate post hoc procedure (LSD) to determine whether unique pairwise comparisons are significant.

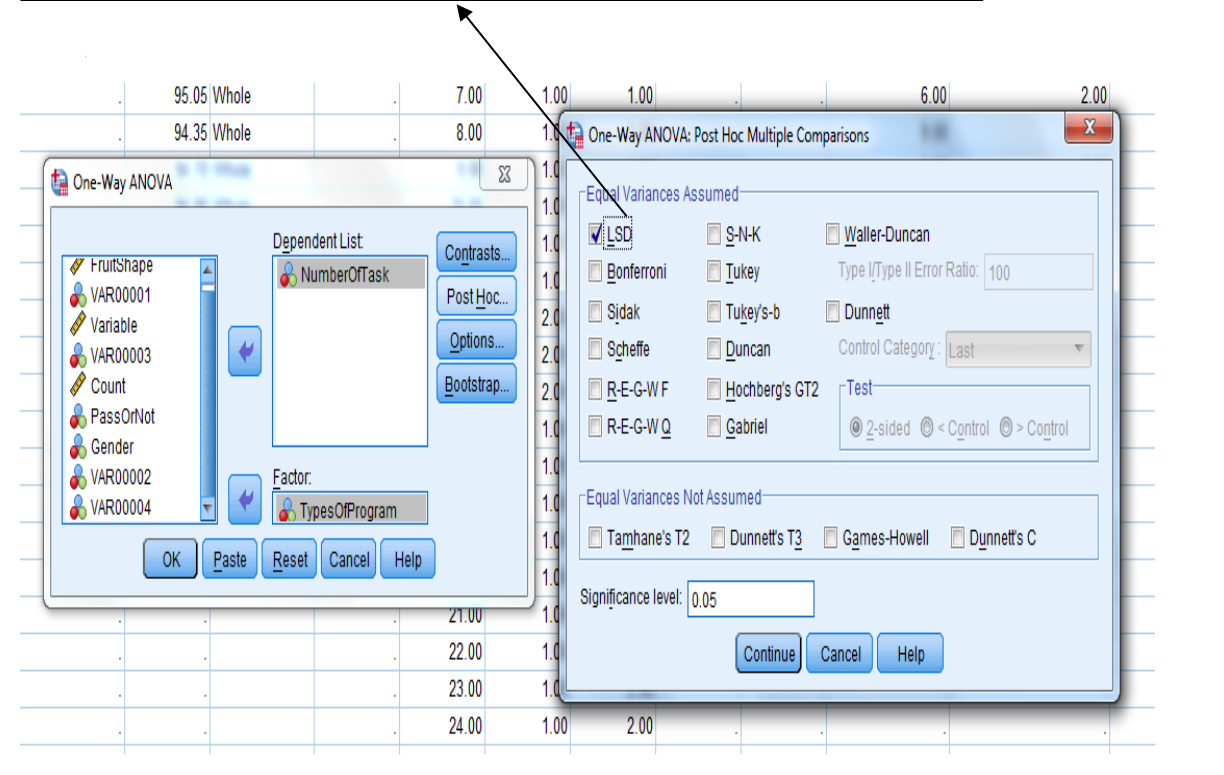

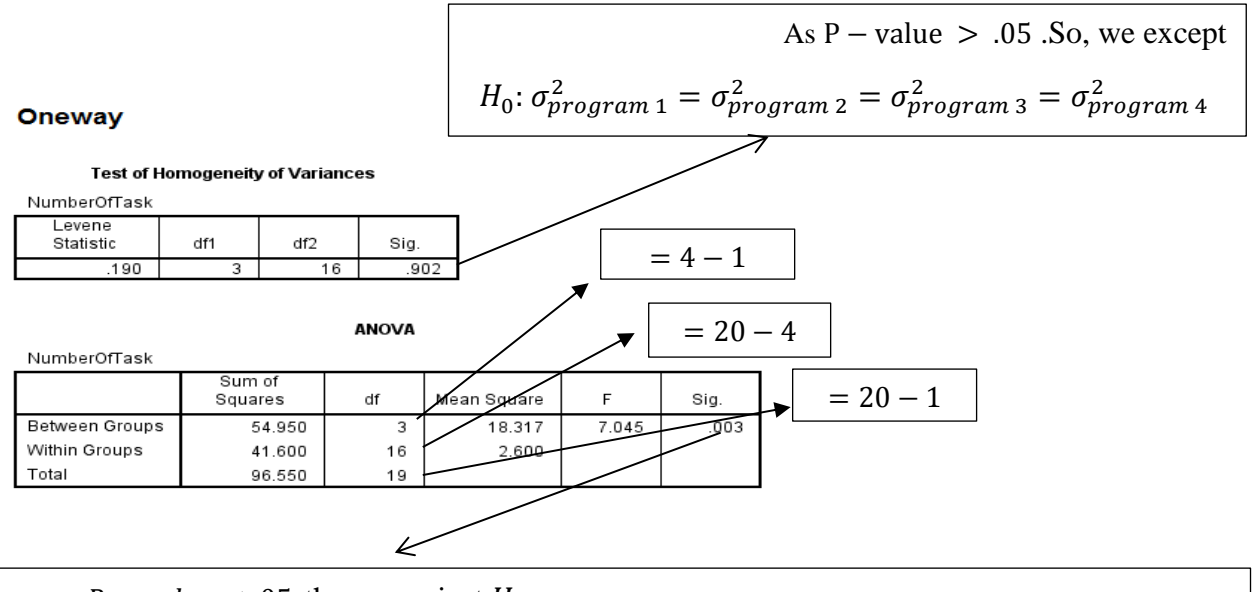

as  $P - value < .05$ , then we reject  $H_0: \mu_{program\ 1} = \mu_{program\ 2} = \mu_{program\ 3} = \mu_{program\ 4}$ .

#### **Post Hoc Tests**

#### **Multiple Comparisons**

Dependent Variable: NumberOfTask LSD

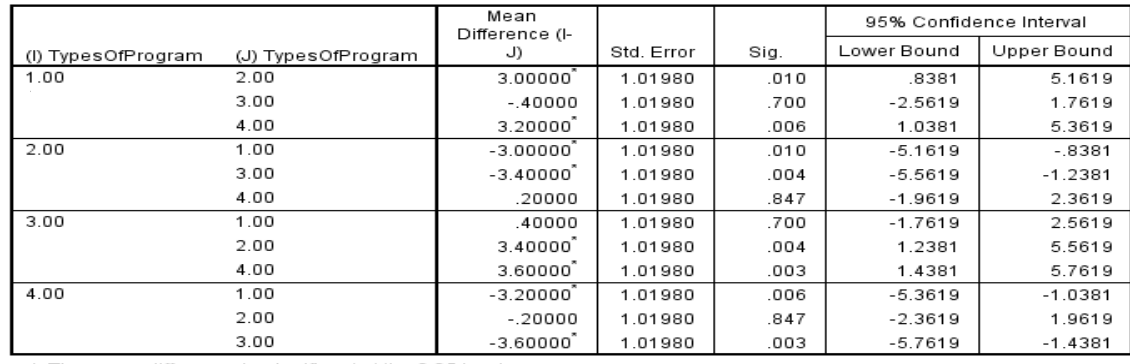

\*. The mean difference is significant at the 0.05 level.

1)  $H_0: \mu_{program\ 1} = \mu_{program\ 2}$  vs  $H_1: \mu_{program\ 1} \neq \mu_{program\ 2}$  at  $\alpha = .05$ 

as  $P - value = .01 < .05$ , then we reject  $H_0$ .

2)  $H_0: \mu_{program\ 1} = \mu_{program\ 3}$  vs  $H_1: \mu_{program\ 1} \neq \mu_{program\ 3}$  at  $\alpha = .05$ 

as P – value = .7 > .05, then we except  $H_0$ .

3)  $H_0: \mu_{program\ 1} = \mu_{program\ 4}$  vs  $H_1: \mu_{program\ 1} \neq \mu_{program\ 4}$  at  $\alpha = .05$ 

as  $P - value = .006 < .05$ , then we reject  $H_0$ .

4)  $H_0: \mu_{program, 2} = \mu_{program, 3}$  vs  $H_1: \mu_{program, 2} \neq \mu_{program, 3}$  at  $\alpha = .05$ 

as  $P - value = .004 < .05$ , then we reject  $H_0$ .

5)  $H_0: \mu_{program\ 2} = \mu_{program\ 4}$  vs  $H_1: \mu_{program\ 2} \neq \mu_{program\ 4}$  at  $\alpha = .05$ 

as P – value = .847 > .05, then we except  $H_0$ .

6)  $H_0: \mu_{program\,3} = \mu_{program\,4}$  vs  $H_1: \mu_{program\,3} \neq \mu_{program\,4}$  at  $\alpha = .05$ 

as  $P - value = .003 < .05$ , then we reject  $H_0$ .